### <<AutoCAD 2008

 $<<$ AutoCAD 2008

- 13 ISBN 9787121091452
- 10 ISBN 7121091453

出版时间:2009-7

页数:290

PDF

更多资源请访问:http://www.tushu007.com

<<AutoCAD 2008

AutoCAD 2008 http://www.autoCAD 2008

, tushu007.com

AutoCAD 2008

## <<AutoCAD 2008

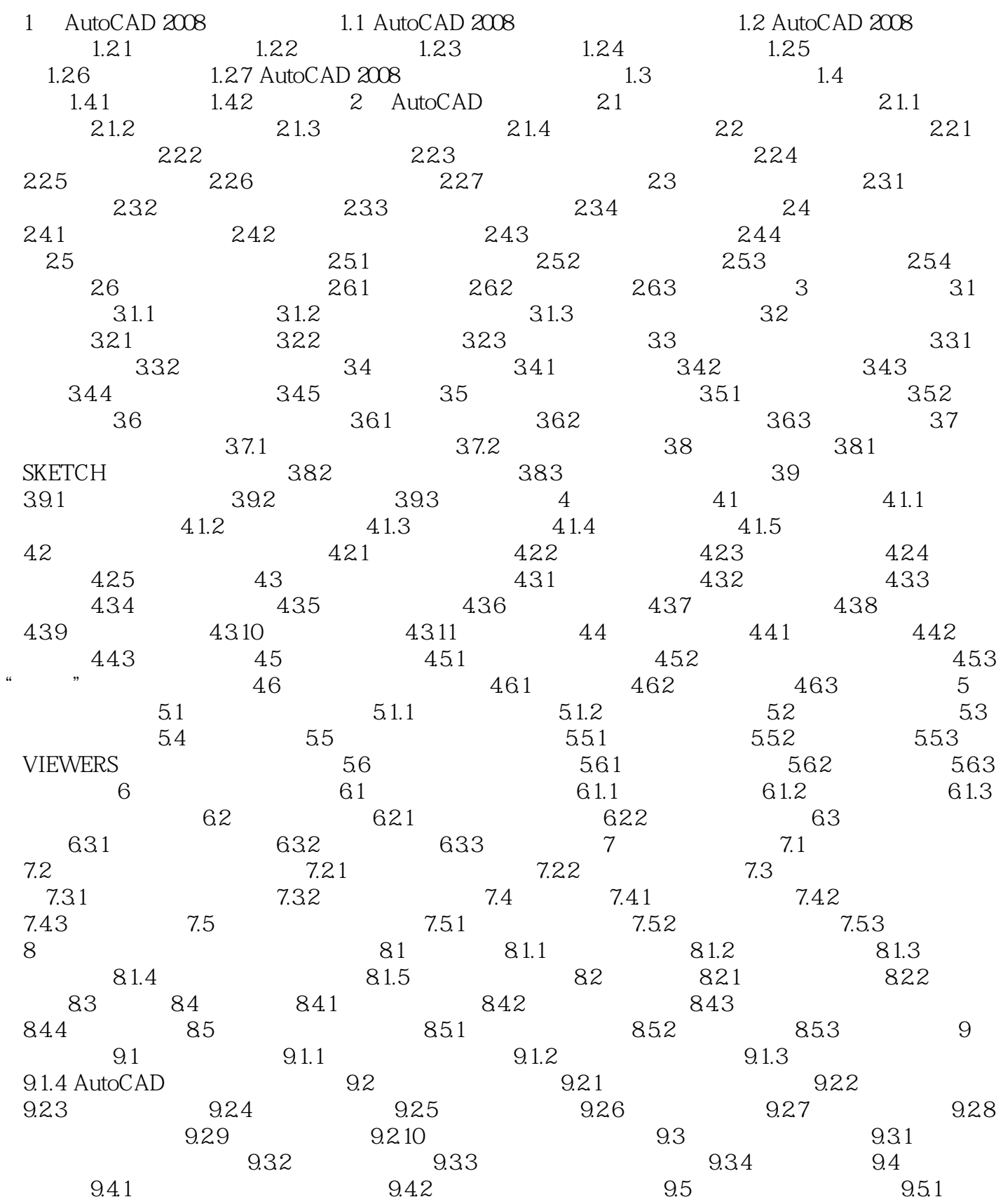

## <<AutoCAD 2008

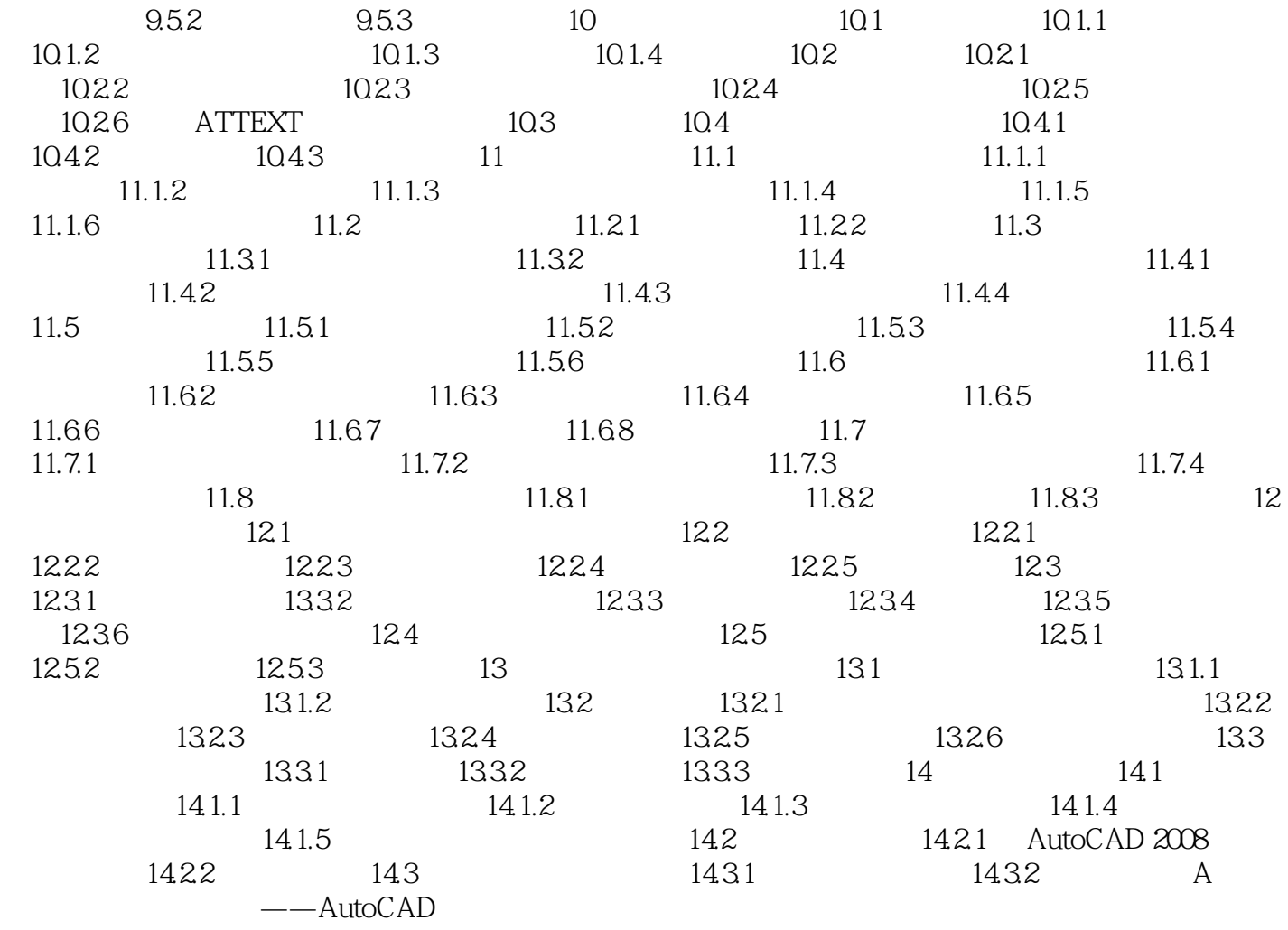

## <<AutoCAD 2008

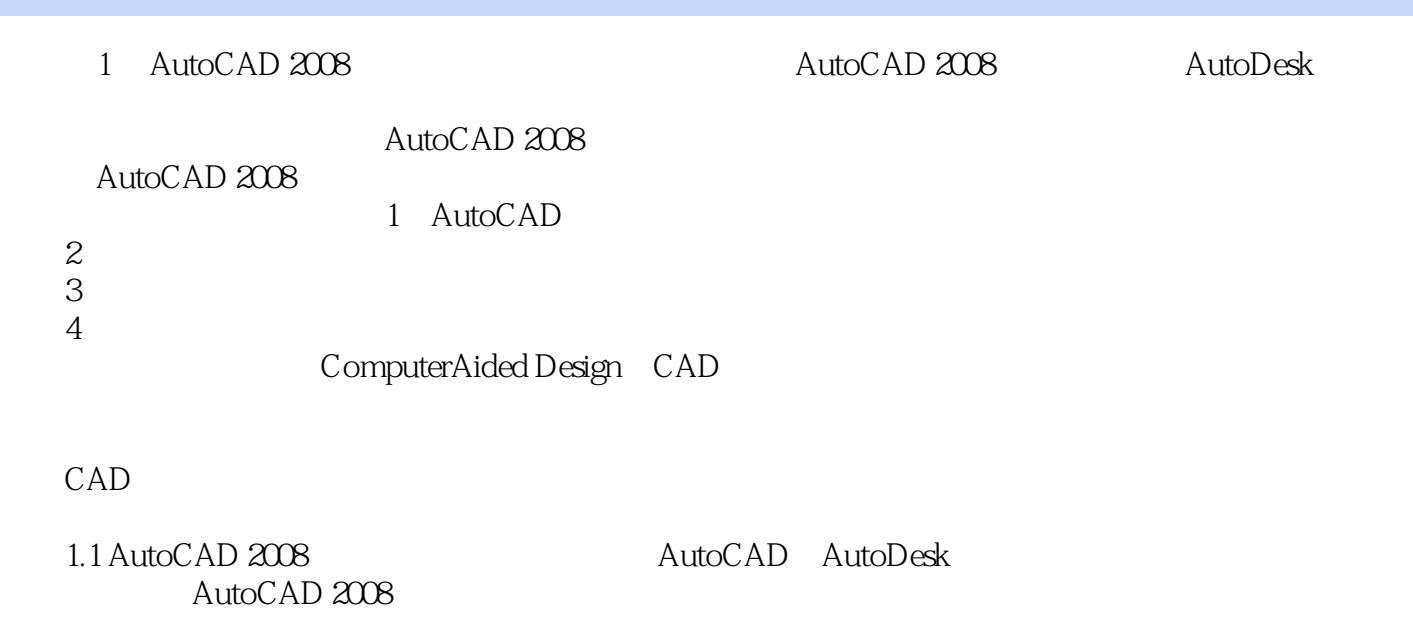

 $CAD$ 

……

# <<AutoCAD 2008

AutoCAD 2008

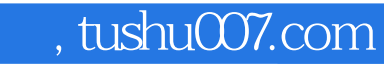

## <<AutoCAD 2008

本站所提供下载的PDF图书仅提供预览和简介,请支持正版图书。

更多资源请访问:http://www.tushu007.com